- A.k.a. Syntax Analysis
- Recognize sentences in a language.
- Discover the structure of a document/program.
- Construct (implicitly or explicitly) a tree (called as a parse tree) to represent the structure.
- The above tree is used later to guide the translation.

#### Grammars

The syntactic structure of a language is defined using grammars.

- Grammars (like regular expressions) specify a set of strings over an alphabet.
- Efficient *recognizers* (like DFA) can be constructed to efficiently determine whether a string is in the language.
- **•** Language hierarchy:
	- **•** Finite Languages (FL)

Enumeration

- Regular Languages (RL ⊃ FL) Regular Expressions
- Context-free Languages (CFL ⊃ RL) Context-free Grammars

# Regular Languages

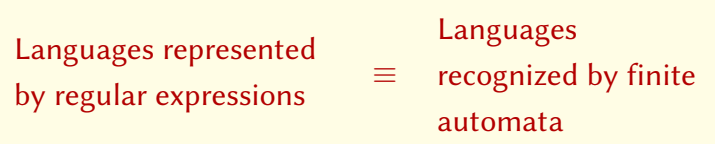

Examples:

$$
\sqrt{\{a, b, c\}}
$$
  
\n
$$
\sqrt{\{e, a, b, aa, ab, ba, bb, \ldots\}}
$$
  
\n
$$
\sqrt{\{(ab)^n | n \ge 0\}}
$$
  
\n
$$
\times \{a^n b^n | n \ge 0\}
$$

#### Grammars

#### Notation where recursion is explicit. Examples

 $\bullet \{ \epsilon, a, b, aa, ab, ba, bb, \ldots \}$ :

Notational shorthand:

 ${a^n b^n | n \ge 0}$ :

$$
E \rightarrow a | b
$$
  
\n
$$
S \rightarrow \epsilon | ES
$$
  
\n
$$
S \rightarrow \epsilon
$$
  
\n
$$
S \rightarrow aSb
$$

 $E \rightarrow a$  $E \rightarrow b$  $S \rightarrow \epsilon$  $S \rightarrow ES$ 

•  $\{w \mid no. of a's in w = no. of b's in w\}$ 

#### Context-free Grammars

- Terminal Symbols: Tokens
- Nonterminal Symbols: set of strings made up of tokens
- Productions: Rules for constructing the set of strings associated with non-terminal symbols.

Example:  $Stmt \longrightarrow$  while Expr do Stmt

Start symbol: nonterminal symbol that represents the set of all strings in the language.

### Example

$$
E \rightarrow E + E
$$
  
\n
$$
E \rightarrow E - E
$$
  
\n
$$
E \rightarrow E * E
$$
  
\n
$$
E \rightarrow E / E
$$
  
\n
$$
E \rightarrow (E)
$$
  
\n
$$
E \rightarrow id
$$

 $\mathcal{L}(E) = \{id, id + id, id - id, ..., id + (id * id) - id, ...\}$ 

### Context-free Grammars

Production: rule with *non-terminal* symbol on left hand side, and a (possibly empty) sequence of terminal or non-terminal symbols on the right-hand side. Notations:

- Terminals: lower case letters, digits, punctuation
- Nonterminals: Upper case letters
- Arbitrary Terminals/Nonterminals:  $X, Y, Z$
- Strings of Terminals:  $u, v, w$
- Strings of Terminals/Nonterminals:  $\alpha$ ,  $\beta$ ,  $\gamma$
- Start Symbol: S

#### Context-Free Vs Other Types of Grammars

- Context-free grammar (CFG): Productions of the form  $NT \rightarrow \lfloor NT \rfloor T \rfloor$ \*
- Context-sensitive grammar (CSG): Productions of the form  $[t|NT] * NT[t|NT] * \longrightarrow [t|NT] *$
- Unrestricted grammar: Productions of the form  $[t|NT]* \longrightarrow [t|NT]*$

#### Examples of Non-Context-Free Languages

- Checking that variables are declared before use. If we simplify and abstract the problem, we see that it amounts to recognizing strings of the form wsw
- Checking whether the number of actual and formal parameters match. Abstracts to recognizing strings of the form  $a^n b^m c^n d^m$
- In both cases, the rules are not enforced in grammar but deferred to type-checking phase
- Note: Strings of the form  $wsw^R$  and  $a^n b^n c^m d^m$  can be described by a CFG

# What types of Grammars Describe These Languages?

- Strings of 0's and 1's of form xx
- Strings of 0's and 1's in which 011 doesn't occur
- Strings of 0's and 1's in which each 0 is immediately followed by a 1
- Strings of 0's and 1's with ithe equal number of 0's and 1's.

Language Generated by Grammars, Equivalence of Grammars

- $\bullet$  How to show that a grammar G generates a language  $\mathcal{M}$ ? Show that
	- $\bullet \ \forall s \in \mathcal{M}$ , show that  $s \in \mathcal{L}(G)$
	- $\forall s \in \mathcal{L}(G)$ , show that  $s \in \mathcal{M}$
- How to establish that two grammars  $G_1$  and  $G_2$  are equivalent? Show that  $\mathcal{L}(G_1) = \mathcal{L}(G_2)$

#### Grammar Examples

#### $S \longrightarrow 0S1S|1S0S|\epsilon$

#### What is the language generated by this grammar?

#### Grammar Examples

$$
S\longrightarrow 0A|1B|\epsilon
$$

$$
A \longrightarrow 0AA|1S
$$

#### $B \longrightarrow 1BB|0S$

#### What is the language generated by this grammar?

Specify a set of strings in a language. Recognize strings in a given language:

- $\bullet$  Is a given string x in the language? Yes, if we can construct a *derivation* for x
- Example: Is id + id  $\in \mathcal{L}(E)$ ?

$$
id + id \iff E + id
$$
  

$$
\iff E + E
$$
  

$$
\iff E
$$

#### **Derivations**

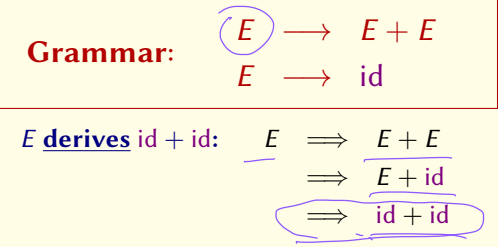

•  $\alpha A\beta \Longrightarrow \alpha\gamma\beta$  iff  $A \longrightarrow \gamma$  is a production in the grammar.

- $\alpha \stackrel{*}{\Longrightarrow} \beta$  if  $\alpha$  derives  $\beta$  in zero or more steps. Example:  $E \stackrel{*}{\Longrightarrow} id + id$
- Sentence: A sequence of terminal symbols w such that  $S\overset{+}{\Longrightarrow}w$  (where  $S$  is the start symbol)
- Sentential Form: A sequence of terminal/nonterminal symbols  $\alpha$  such that  $S \stackrel{*}{\Longrightarrow} \alpha$

#### **Derivations**

• Rightmost derivation: Rightmost non-terminal is replaced first:

$$
E \implies E + E
$$
  

$$
\implies E + id
$$
  

$$
\implies id + id
$$

Written as  $E \stackrel{*}{\Longrightarrow}_{\mathit{r}m} \mathrm{id} + \mathrm{id}$ 

• Leftmost derivation: Leftmost non-terminal is replaced first:

$$
E \implies E + E
$$
  

$$
\implies id + E
$$
  

$$
\implies id + id
$$

Written as  $E \stackrel{*}{\Longrightarrow}_{lm} \mathrm{id} + \mathrm{id}$ 

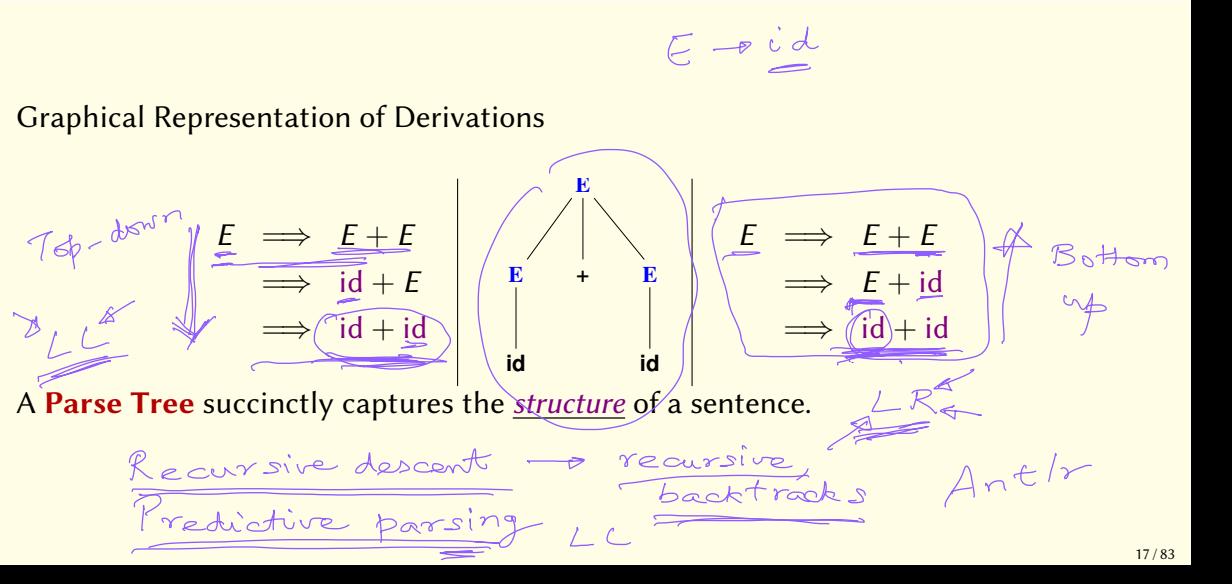

### Ambiguity

A Grammar is ambiguous if there are multiple parse trees for the same sentence.

Example:  $id + id * id$ 

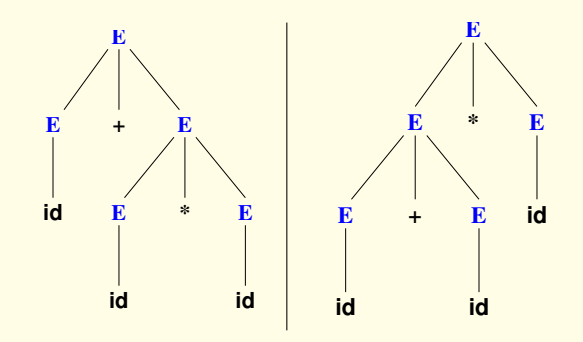

## Disambiguition

Express Preference for one parse tree over others.

Example:  $id + id * id$ 

The usual precedence of  $*$  over  $+$  means:

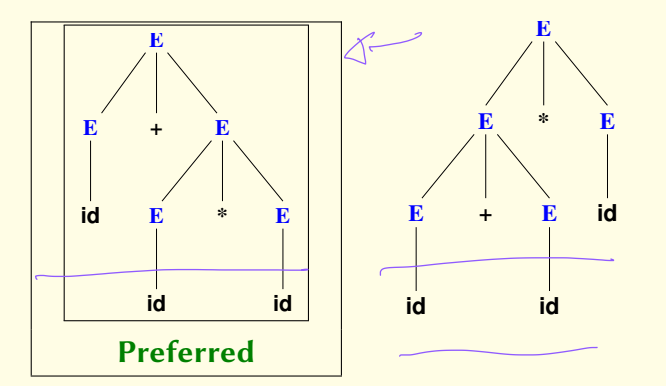

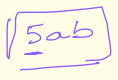

Parsing

Construct a parse tree for a given string.

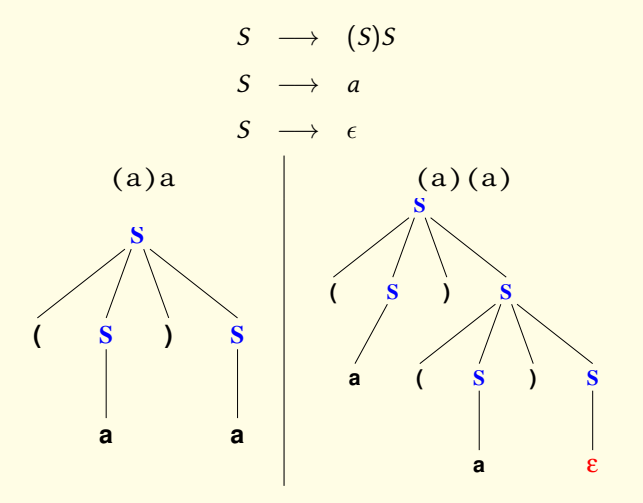

## A Procedure for Parsing

Grammar:  $S \rightarrow a$ 

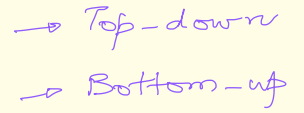

procedure parse\_S() { switch (*input\_token*) { case TOKEN a: consume(TOKEN\_a); return; default: /\* Parse Error \*/ }

}

# Predictive Parsing

}

Grammar:  $S \rightarrow a$  $S \rightarrow \epsilon$ 

procedure parse\_S() { switch (*input\_token*) { case TOKEN  $a:$  /\* Production 1 \*/ consume(TOKEN\_a); return; case TOKEN\_EOF:  $/$ \* Production 2 \*/ return; default: /\* Parse Error \*/ }

## Predictive Parsing (contd.)

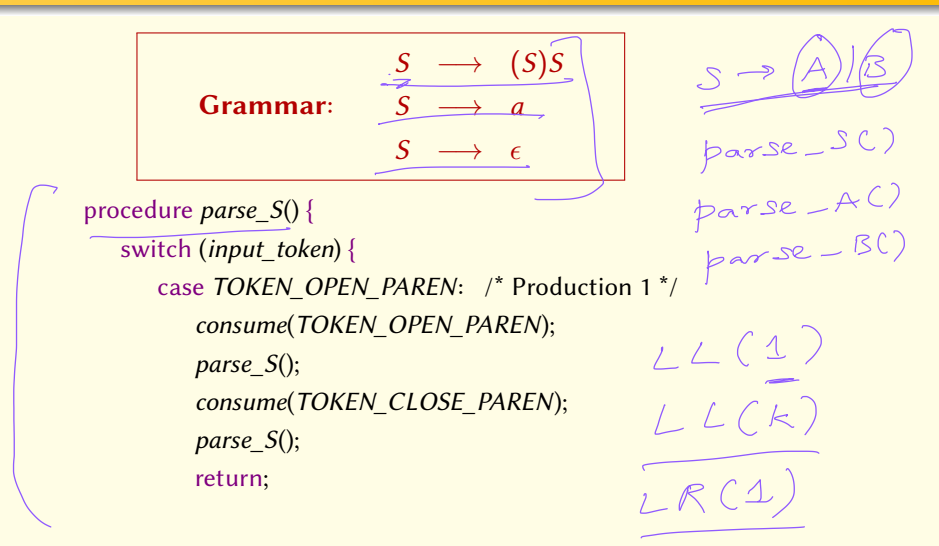

#### Predictive Parsing (contd.)

$$
S \longrightarrow (S)S
$$
  
Grammar: 
$$
S \longrightarrow a
$$
  

$$
S \longrightarrow \epsilon
$$

case TOKEN\_a: /\* Production 2 \*/ consume(TOKEN\_a); return; case TOKEN\_CLOSE\_PAREN: case TOKEN EOF:  $/$ \* Production 3 \*/ return; default: /\* Parse Error \*/

### Predictive Parsing: Restrictions

#### Grammar cannot be left-recursive

```
Example: E \longrightarrow E + E \mid aprocedure parse_E() {
      switch (input_token) {
         case TOKEN a: /* Production 1 */
            parse E();
             consume
(TOKEN_PLUS);
            parse E();
             return
;
         case TOKEN a: /* Production 2 */
             consume
(TOKEN_a);
             return
;
      }
```
}

# Removing Left Recursion

$$
\begin{array}{ccc} A & \longrightarrow & A \, a \\ A & \longrightarrow & b \end{array}
$$

$$
\mathcal{L}(A) = \{b, ba, baa, baaa, baaaa, \ldots\}
$$

$$
A \longrightarrow bA'
$$
  

$$
A' \longrightarrow aA'
$$
  

$$
A' \longrightarrow \epsilon
$$

More generally,

Can be transformed into

$$
A \longrightarrow A\alpha_{1}|\cdots|A\alpha_{m}
$$
  
\n
$$
A \longrightarrow \beta_{1}|\cdots|\beta_{n}
$$
  
\n
$$
A \longrightarrow \beta_{1}A'|\cdots|\beta_{n}A'
$$
  
\n
$$
A' \longrightarrow \alpha_{1}A'|\cdots|\alpha_{m}A'|\epsilon
$$

### Removing Left Recursion: An Example

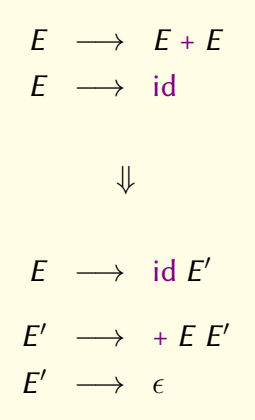

#### Predictive Parsing: Restrictions

 $\overline{\phantom{0}}$ 

May not be able to choose a unique production

$$
S \longrightarrow a B d
$$
  

$$
B \longrightarrow b
$$
  

$$
B \longrightarrow bc
$$

Left-factoring can help:

$$
S \longrightarrow a B d
$$
  

$$
B \longrightarrow bC
$$
  

$$
C \longrightarrow c | \epsilon
$$

#### Predictive Parsing: Restrictions

#### In general, though, we may need a backtracking parser: Recursive Descent Parsing

- $S \rightarrow a B d$
- $B \rightarrow b$
- $B \rightarrow bc$

#### Recursive Descent Parsing

$$
S \longrightarrow a B d
$$
  
Grammar:  $B \longrightarrow b$   
 $B \longrightarrow bc$ 

procedure *parse*  $B()$  { switch (*input\_token*) { case TOKEN  $b:$  /\* Production 2 \*/ consume(TOKEN\_b); return; case TOKEN<sub>\_</sub>b: /\* Production 3 \*/ consume(TOKEN\_b); consume(TOKEN\_c); return;

}}

Instead of recursion,

use an explicit stack along with the parsing table.

Data objects:

- Parsing Table:  $M(A, a)$ , a two-dimensional array, dimensions indexed by nonterminal symbols (A) and terminal symbols (a).
- A Stack of terminal/nonterminal symbols
- **.** Input stream of tokens

The above data structures manipulated using a table-driven parsing program.

# Table-driven Parsing

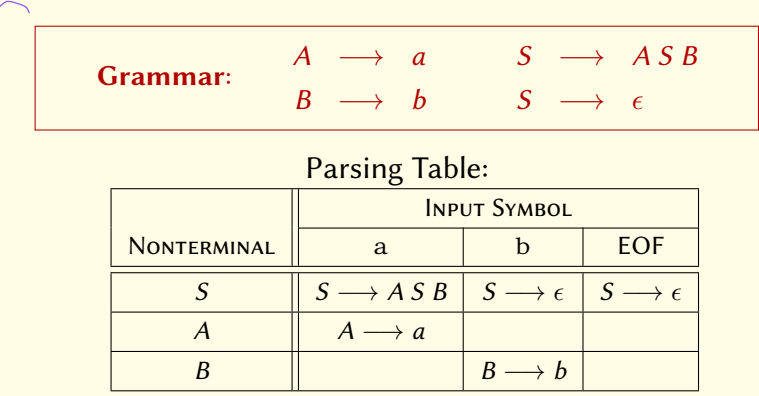

```
stack initialized to FOF.
while (stack is not empty) {
   X = top(state):
   if (X is a terminal symbol)
        consume(X);else \lambda^* X is a nonterminal \lambdaif (M[X, input_token] = X \longrightarrow Y_1, Y_2, \ldots, Y_k) {
            pop(stack);
            for i = k downto 1 do
                push(stack, Y<sub>i</sub>);
        }
       else /* Syntax Error */
}
```
Grammar:  $S \longrightarrow (S)S \mid a \mid \epsilon$ 

• FIRST(X) = First character of any string that can be derived from X  $FIRST(S) = \{ (a, \epsilon) \}.$ 

• FOLLOW( $A$ ) = First character that, in any derivation of a string in the language, appears immediately after A.

 $FOLLOW(S) = \{$ , EOF $\}$ 

## FIRST and FOLLOW (contd.)

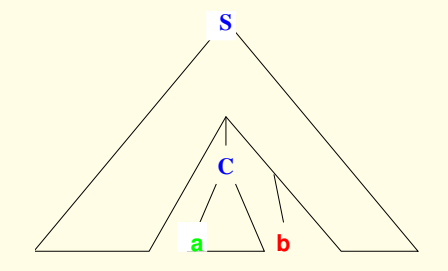

 $a \in$  FIRST(C)  $b \in \text{FOLLOW}(C)$
#### FIRST and FOLLOW

**FIRST(X):** First terminal in some  $\alpha$  such that  $X \stackrel{*}{\Longrightarrow} \alpha$ . FOLLOW(A): First terminal in some  $\beta$  such that  $S \stackrel{*}{\Longrightarrow} \alpha A \beta$ .

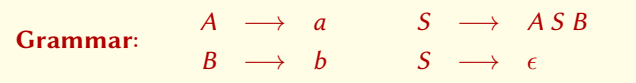

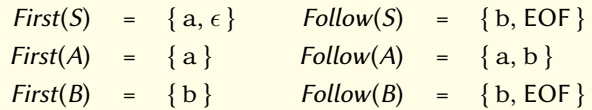

## Definition of FIRST

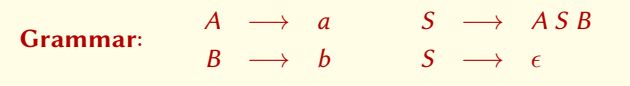

#### $FIRST(\alpha)$  is the smallest set such that

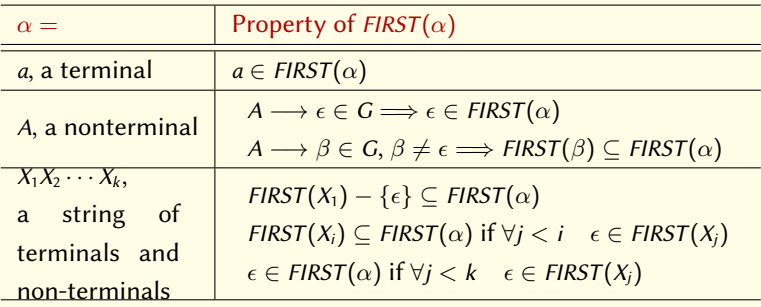

## Definition of FOLLOW

**Grammar:** 
$$
\begin{array}{ccccccccc}\nA & \longrightarrow & a & & S & \longrightarrow & A S B \\
B & \longrightarrow & b & & S & \longrightarrow & \epsilon\n\end{array}
$$

#### $FOLLOW(A)$  is the smallest set such that

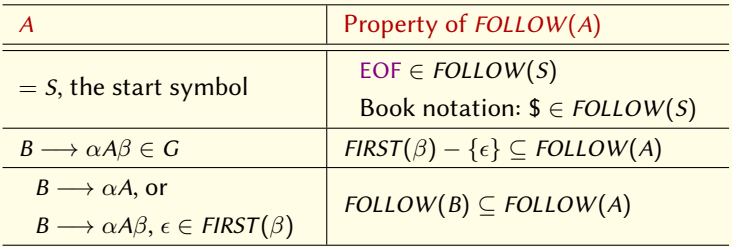

#### A Procedure to Construct Parsing Tables

```
procedure table construct(G) {
    for each A \longrightarrow \alpha \in G {
         for each a \in FIRST(\alpha) such that a \neq \epsilonadd A \longrightarrow \alpha to M[A, a];
         if \epsilon \in FIRST(\alpha)for each b \in \text{FOLLOW}(A)add A \longrightarrow \alpha to M[A, b];}}
```
Grammars for which the parsing table constructed earlier has no multiple entries.

$$
E \longrightarrow id E'
$$
  

$$
E' \longrightarrow + E E'
$$
  

$$
E' \longrightarrow \epsilon
$$

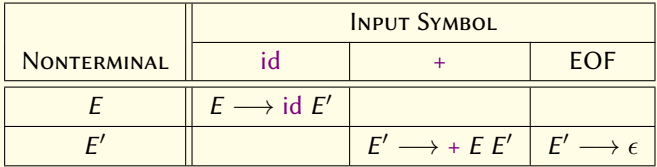

# Parsing with LL(1) Grammars

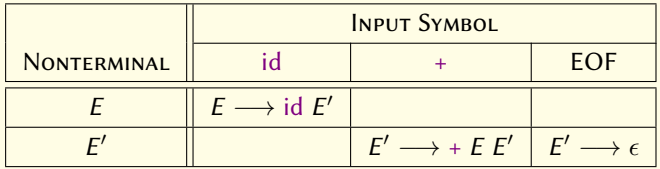

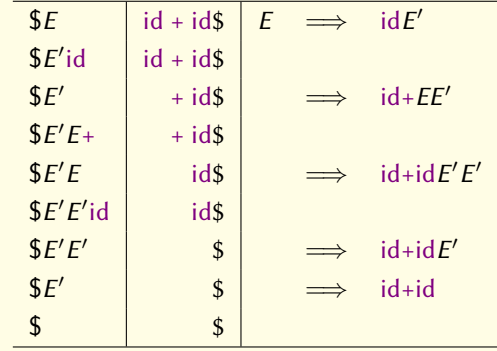

# LL(1) Derivations

Left to Right Scan of input

**Leftmost Derivation** 

(1) look ahead 1 token at each step

Alternative characterization of LL(1) Grammars:

Whenever  $A \longrightarrow \alpha \mid \beta \in G$ 

1.  $FIRST(\alpha) \cap FIRST(\beta) = \{ \}$ , and

2. if  $\alpha \stackrel{*}{\Longrightarrow} \epsilon$  then  $FIRST(\beta) \cap FOLLOW(A) = \{ \}$ .

Corollary: No Ambiguous Grammar is LL(1).

# Leftmost and Rightmost Derivations

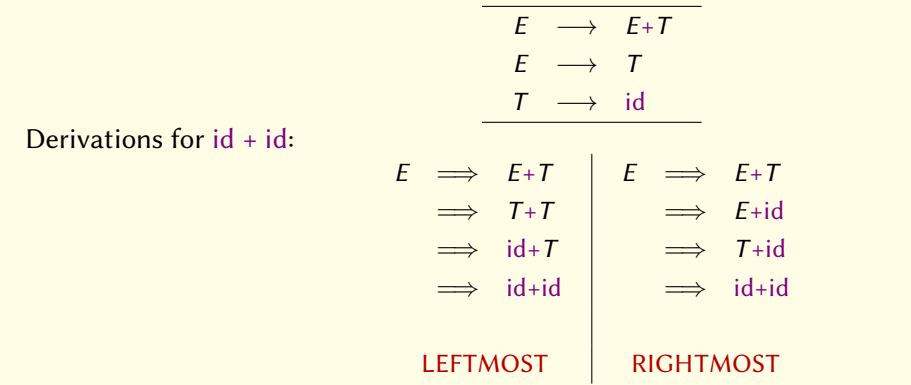

## **Bottom-up Parsing**

Given a stream of tokens w, reduce it to the start symbol.

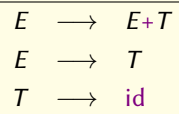

Parse input stream: id + id:

$$
\begin{array}{c}\n\sqrt{\text{id} + \text{id}} \\
\hline\nT + \text{id} \\
E + \text{id} \\
\hline\nE + T \\
\hline\n\end{array}
$$

Reduction  $\equiv$  Derivation<sup>-1</sup>.

#### Handles

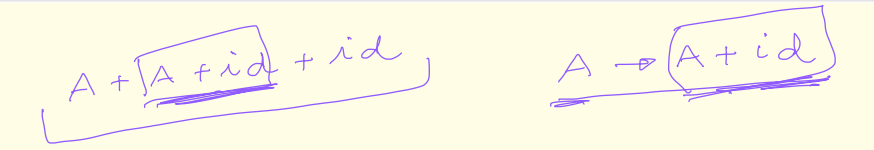

Informally, a "handle" of a sentential form is a substring that matches the right side of a production, and

whose reduction to the non-terminal on the left hand side of the production represents one step along the reverse rightmost derivation.

A structure that furnishes a means to perform reductions.

$$
\begin{array}{ccc}\nE & \longrightarrow & E+T \\
E & \longrightarrow & T \\
T & \longrightarrow & id\n\end{array}
$$

Parse input stream: id + id:

$$
\frac{\frac{\text{id} + \text{id}}{\boxed{T} + \text{id}}}{\frac{E + \text{id}}{\boxed{E + T}}}
$$

Handles are substrings of sentential forms:

- 1. A substring that matches the right hand side of a production
- 2. Reduction using that rule can lead to the start symbol

$$
E \implies E + T
$$
\n
$$
\implies E + \text{id}
$$
\n
$$
\implies \boxed{T} + \text{id}
$$
\n
$$
\implies \boxed{\text{id}} + \text{id}
$$

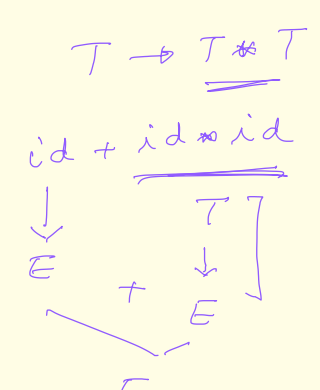

Handle Pruning: replace handle by corresponding LHS.

Bottom-up parsing.

- Shift: Construct leftmost handle on top of stack
- Reduce: Identify handle and replace by corresponding RHS
- Accept: Continue until string is reduced to start symbol and input token stream is empty
- Error: Signal parse error if no handle is found.

#### Implementing Shift-Reduce Parsers

- Stack to hold grammar symbols (corresponding to tokens seen thus far).
- Input stream of yet-to-be-seen tokens.
- Handles appear on top of stack.
- Stack is initially empty (denoted by \$).
- Parse is successful if stack contains only the start symbol when the input stream ends.

and nonterminals

torminals

# Shift-Reduce Parsing: An Example

$$
S \longrightarrow \underset{B}{\underset{\longrightarrow}{\text{aABe}}} \underset{d}{\underset{\longrightarrow}{\text{aABe}}}
$$

To parse: a b b c d e

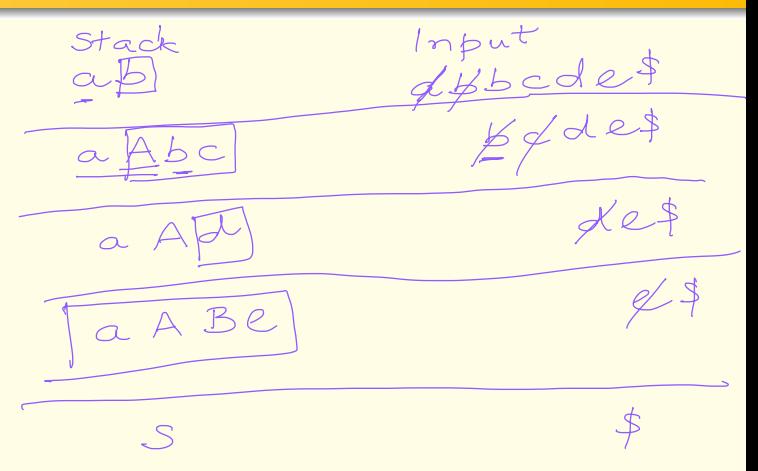

# Shift-Reduce Parsing: An Example

$$
\begin{array}{ccc}\nE & \longrightarrow & E+T \\
E & \longrightarrow & T \\
T & \longrightarrow & \text{id}\n\end{array}
$$

$$
\underline{A} \rightarrow \underline{b}
$$
  

$$
\underline{B} \rightarrow b
$$

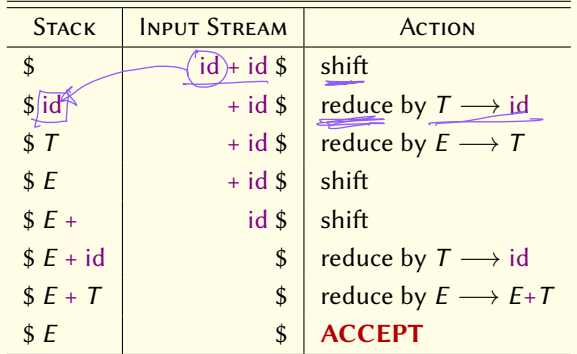

#### More on Handles

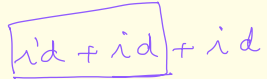

Handle: Let  $S \Longrightarrow_{rm r}^* \alpha A w \Longrightarrow_{rm r} \alpha \beta w$ . Then $\bm{\beta}\rightarrow\bm{\beta}$  is a handle for  $\alpha\beta$ w at the position imeediately following  $\alpha.$ 

#### Notes:

- For unambiguous grammars, every right-sentential form has a unique handle.
- **In shift-reduce parsing, handles always appear on top of stack, i.e.,**  $\alpha\beta$  **is in the stack (with**  $\beta$ at top), and w is unread input.

# Identification of Handles and Relationship to Conflicts

- Case 1: With  $\alpha\beta$  on the stack, don't know if we have a handle on top of the stack, or we need to shift some more input to get  $\beta x$  which is a handle.
	- Shift-reduce conflict
	- **•** Example: if-then-else

Case 2: With  $\alpha\beta_1\beta_2$  on the stack, don't know if  $A \rightarrow \beta_2$  is the handle, or  $B \rightarrow \beta_1\beta_2$  is the handle

- Reduce-reduce conflict
- Example:  $E \longrightarrow E E|-E|id$

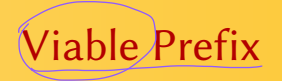

- **•** Prefix of a right-sentential form that does not continue beyond the rightmost handle.
- With  $\alpha\beta\overline{\psi}$  example of the previous slides, a viable prefix is something of the form  $\alpha\beta_1$ where  $\beta = \beta_1 \beta_2$

#### LR Parsing

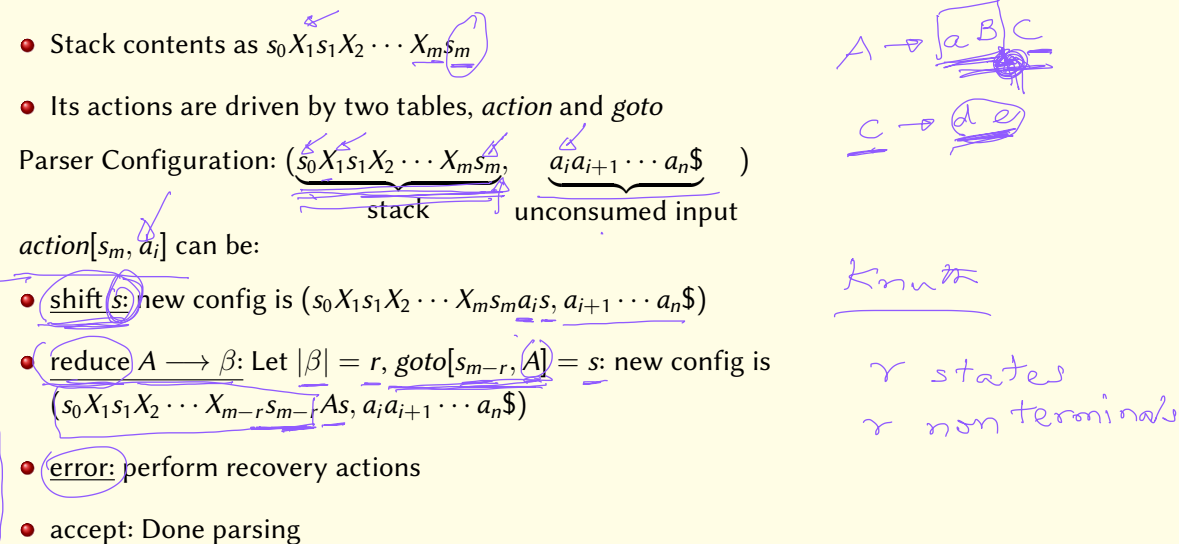

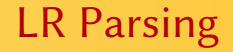

- action and goto depend only on the state at the top of the stack, not on all of the stack contents
	- $\bullet$  The  $s_i$  states compactly summarize the "relevant" stack content that is at the top of the stack.
- You can think of goto as the action taken by the parser on "consuming" (and shifting) nonterminals
	- similar to the shift action in the *action* table, except that the transition is on a nonterminal rather than a terminal
- The *action* and *goto* tables define the transitions of an FSA that accepts RHS of productions!

#### Example of LR Parsing Table and its Use

- See Text book Algorithm 4.7: (follows directly from description of LR parsing actions 2 slides earlier)
- See expression grammar (Example 4.33), its associated parsing table in Fig 4.31, and the use of the table to parse  $id * id + id$  (Fig 4.32)

Intuitively:

- LL parser needs to guess the production based on the first symbol (or first few symbols) on the RHS of a production
- $\bullet$  LR parser needs to guess the production *after* seeing all of the RHS

Both types of parsers can use next k input symbols as look-ahead symbols ( $LL(k)$  and  $LR(k)$ ) parsers)

• Implication:  $LL(k) \subset LR(k)$ 

# How to Construct LR Parsing Table?

Key idea: Construct an FSA to recognize RHS of productions

**•** States of FSA remember which parts of RHS have been seen already.

• We use "  $\cdot$  " to separate seen and unseen parts of RHS **LR(0) item:** A production with " $\cdot$  " somewhere on the RHS. Intuitively, grammar symbols before the " · " are on stack;

 $\triangleright$  grammar symbols after the "  $\cdot$  " represent symbols in the input stream.

 $I_0$ : E  $\prime \rightarrow \cdot E$  $E \longrightarrow E+T$  $E \longrightarrow \cdot T$  $T \longrightarrow \text{ id }$ 

$$
\begin{aligned}\n\epsilon' \rightarrow \epsilon. \\
\epsilon \rightarrow \epsilon. + T \\
\epsilon \rightarrow \epsilon + T. \\
\epsilon \rightarrow \epsilon + T. \\
\epsilon \rightarrow T. \\
\tau \rightarrow \lambda d.\n\end{aligned}
$$

 $\sigma$   $\rightarrow$   $\in$ 

 $\sim$   $\sim$   $\sim$   $\sim$   $\sim$ 

# How to Construct LR Parsing Table?

each  $A \longrightarrow \alpha$  :  $X\beta$  in  $\overline{I}$ 

- $\bullet$  If there is no way to distinguish between two different productions at some point during parsing, then the same state should represent both.
	- Closure operation: If a state s includes LR(0) item  $A \rightarrow \alpha$  ·  $B\beta$ , and there is a production  $B \longrightarrow \gamma$ , then s should include  $B \longrightarrow \gamma$ goto operation: For a set I of items, goto  $[I, X]$  is the closure of all items  $A \longrightarrow \alpha X \cdot \beta$  for

**Item set:** A set of items that is closed under the *closure* operation, corresponds to a state of the parser.

# Constructing Simple LR (SLR) Parsing Tables

Step 1: Construct LR(0) items (Item set construction) -> states

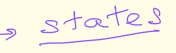

Step 2: Construct a DFA for recognizing items

Step 3: Define action and goto based on the DFA

- 1. Augment the grammar with a rule  $S' \longrightarrow S$ , and make S' the new start symbol
- 2. Start with initial set  $I_0$  corresponding to the item  $S' \longrightarrow S$
- 3. apply closure operation on  $I_0$ .
- 4. For each item set I and grammar symbol X, add goto[I, X] to the set of items
- 5. Repeat previous step until no new item sets are generated.

#### Item Set Construction

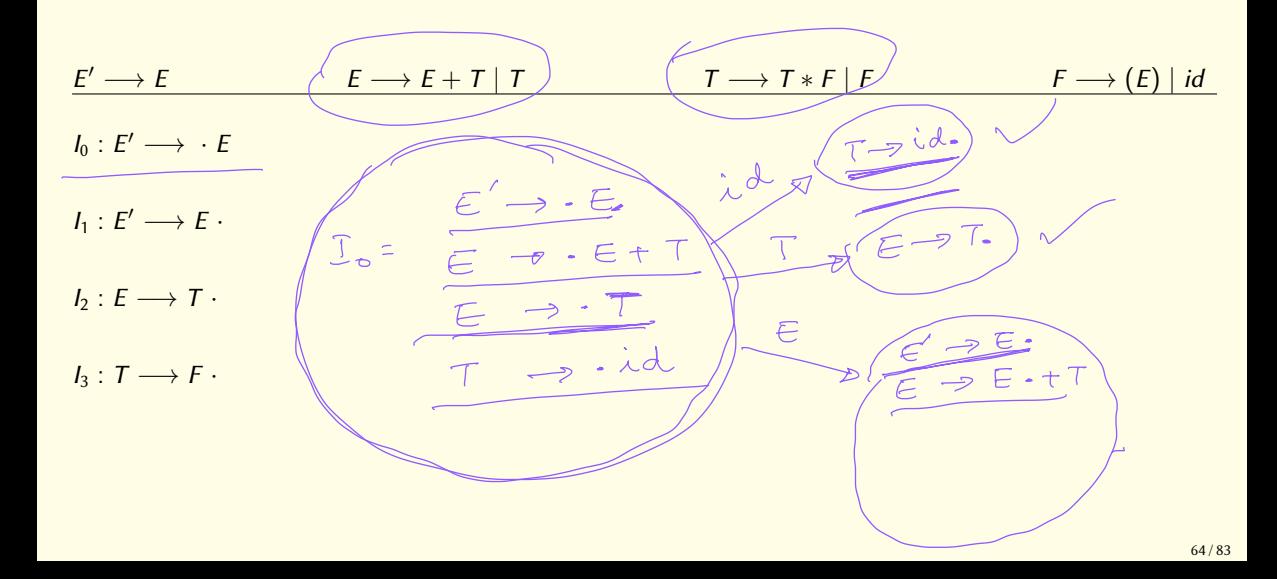

#### Item Set Construction (Contd.)

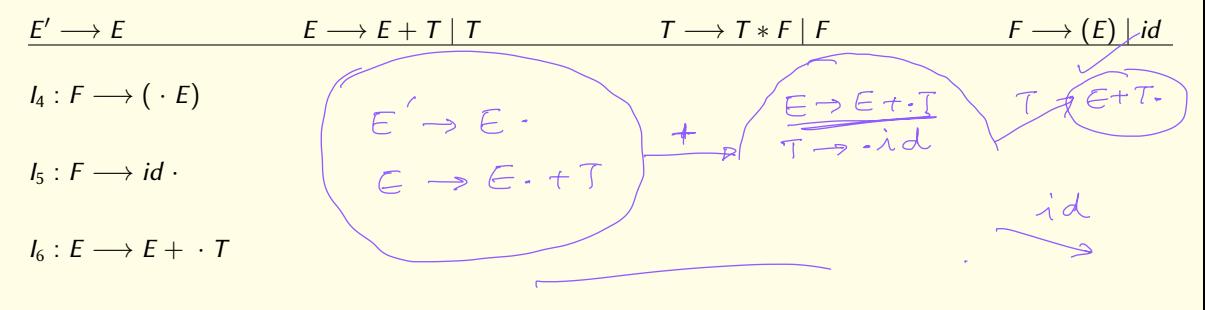

 $I_7: T \longrightarrow T * \cdot F$ 

### Item Set Construction (Contd.)

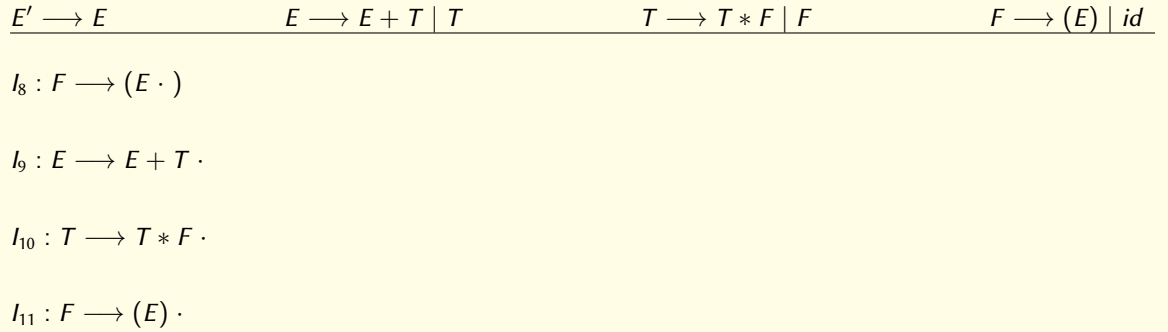

# Item Sets for the Example

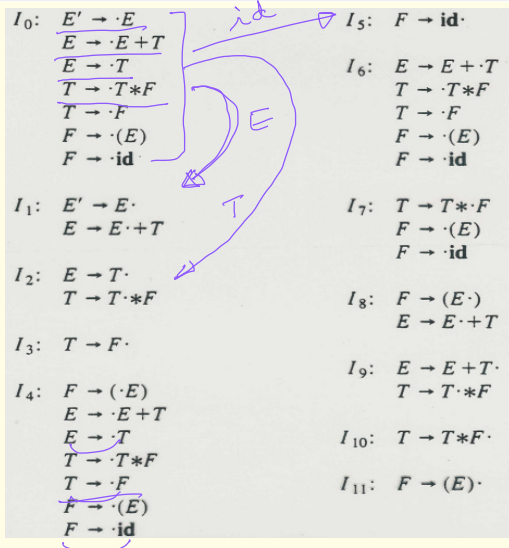

#### SLR(1) Parse Table for the Example Grammar

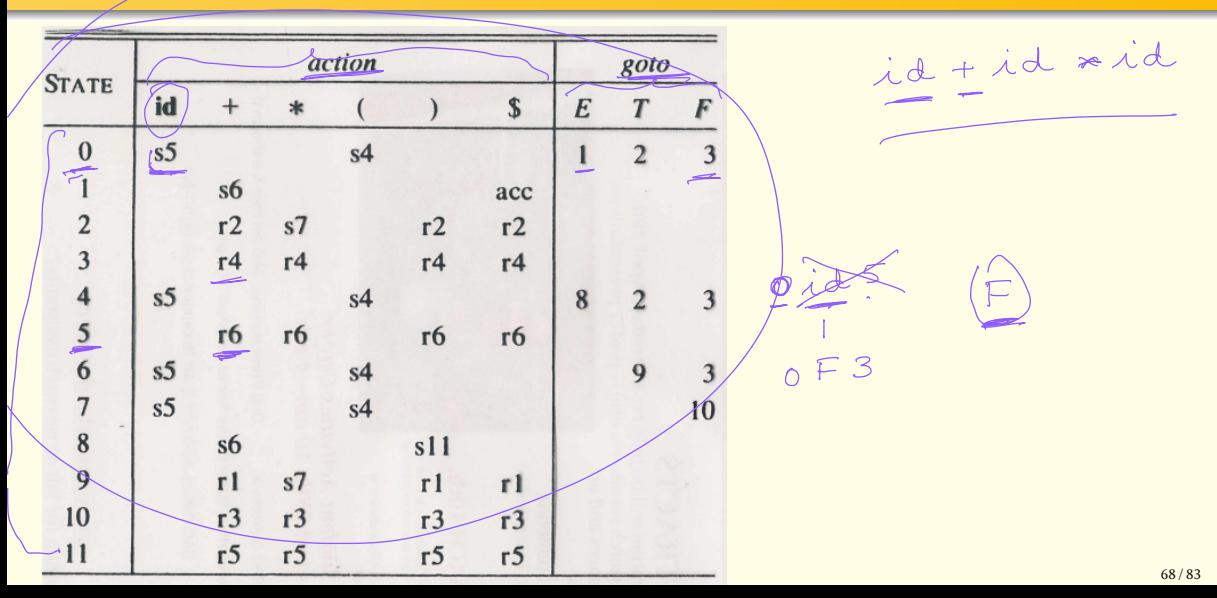

# Defining action and goto tables

- Let  $I_0, I_1, \ldots, I_n$  be the item sets constructed before
- $2a \cdot B$

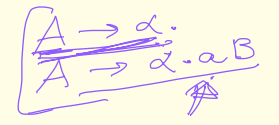

- Define *action* as follows
	- If  $A \longrightarrow \alpha + \frac{1}{a\beta}$  is in  $I_i$  and there is a DFA transition to  $I_j$  from  $I_i$  on symbol a then  $\text{action}[i, a] = \text{``shift } j\text{''}$

 $IR(0)$ 

- If  $A \longrightarrow \alpha$  · is in *I<sub>i</sub>* then action[*i*,  $a^{\prime}$ ] = "reduce  $A \longrightarrow \alpha$ " for every  $a \in \text{FOLLOW}(A)$
- If  $S' \longrightarrow S \cdot$  is in  $I_i$  then action[ $I_i$ ,  $I = "accept"$
- **If any conflicts arise in the above procedure, then the grammar is not SLR(1).**
- o goto transition for LR parsing defined directly from the DFA transitions.
- All undefined entries in the table are filled with "error"

## Defining action and goto tables

- Let  $I_0, I_1, \ldots, I_n$  be the item sets constructed before
- $2a. B$

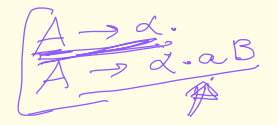

- Define *action* as follows
	- If  $A \longrightarrow \alpha$   $\widehat{a\beta}$  is in  $I_i$  and there is a DFA transition to  $I_j$  from  $I_i$  on symbol *a* then  $\text{action}[i, a] \neq \text{``shift } j$ " **If A**  $\rightarrow \alpha$  is in I<sub>i</sub> then action[i,  $a' =$  "reduce  $\overline{A} \rightarrow \alpha$ " for every  $a \in \text{FOLLOW}(A)$

 $IR(0)$ 

- If  $S' \longrightarrow S$  is in  $I_i$  then action[ $I_i, \$$ ] = "accept"
- **If any conflicts arise in the above procedure, then the grammar is not SLR(1).**

 $\gamma$  goto transition for LR parsing defined directly from the DFA transitions.

All undefined entries in the table are filled with "error"

 $F(X, L)$ 

FOLLOW

### Deficiencies of SLR Parsing

 $SLR = LRCD)$  item sets +<br>SLR(1) treats all occurrences of a RHS on stack as identical.  $\int_{S\rightarrow ab}$  ba Only a few of these reductions may lead to a successful parse. FOLLOW  $(A) = \{a, b\}$ <br>FOLLOW  $(B) = \{a, b\}$ Example:  $S \rightarrow A \hat{a} A b$  $A \longrightarrow \epsilon$  $BhBa$  $B \longrightarrow \epsilon$  $I_0 = \{ [S' \rightarrow S], [S \rightarrow :AaAb], [S \rightarrow BibBa], [A \rightarrow \cdot], [B \rightarrow \cdot] \}.$ Since  $FOLLOW(A) = FOLLOW(B)$ , we have reduce/reduce conflict in state 0.

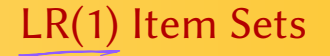

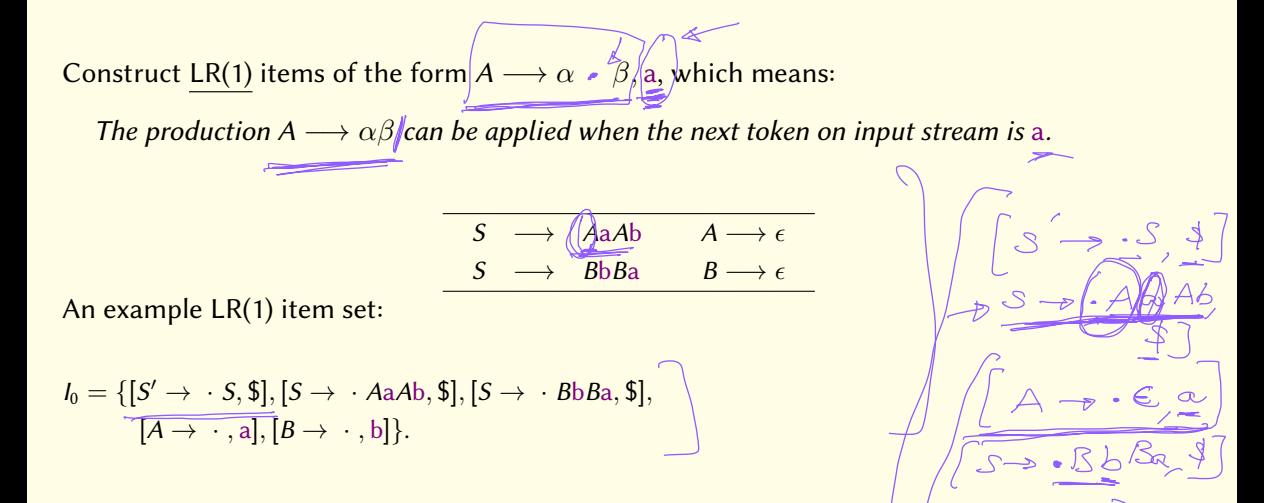

71 / 83
# LR(1) and LALR(1) Parsing

LR(1) parsing: Parse tables built using LR(1) item sets.

LALR(1) parsing: **Look Ahead LR(1)** 

Merge LR(1) item sets; then build parsing table.

/ R (1) item sets that are identical except for the 10k  $ah$ eed ed<br>Up merged

Typically, LALR(1) parsing tables are much smaller than LR(1) parsing table.  $\int_{R}$  merged  $\int_{R}$   $A \rightarrow B$   $\int_{R}$   $\int_{R}$   $\int_{R}$   $A \rightarrow B$   $\int_{R}$  $X(\zeta) = -27$  $\rightarrow$  -, b 72 / 83 Yet Another Compiler Compiler: LALR(1) parser generator.

- Grammar rules are written in a specification  $(x, y)$  file, analogous to the regular definitions in a lex specification file.
- Yacc translates the specifications into a parsing function yyparse().

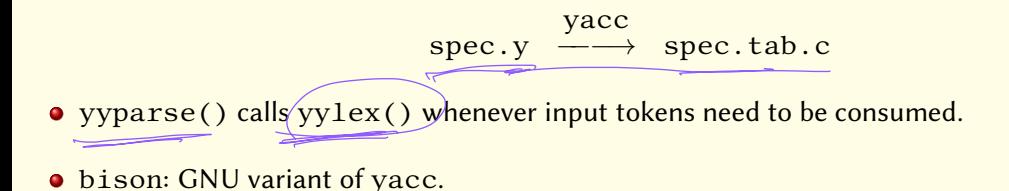

## Using Yacc

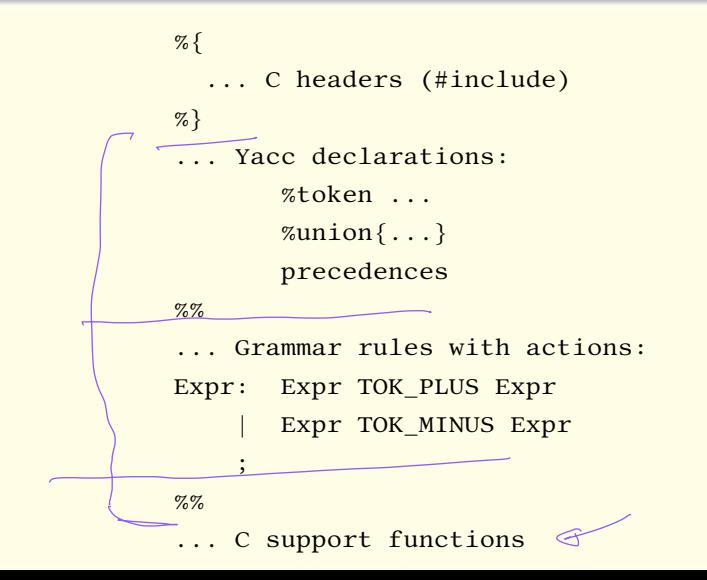

#### Yet Another Compiler Compiler: LALR(1) parser generator.

- Grammar rules are written in a specification  $(x, y)$  file, analogous to the regular definitions in a lex specification file.
- $\bullet$  Yacc translates the specifications into a parsing function vyparse().

spec.y yacc  $\stackrel{\text{-}}{\longrightarrow}$  spec.tab.c

- yyparse() calls yylex() whenever input tokens need to be consumed.
- **•** bison: GNU variant of yacc.

## Using Yacc

```
%{
  ... C headers (#include)
%}
... Yacc declarations:
       %token ...
       %union{...}
       precedences
%%
... Grammar rules with actions:
Expr: Expr TOK_PLUS Expr
       | Expr TOK_MINUS Expr
    ;
%%
... C support functions
```
#### Conflicts and Resolution

if  
if 3+mt 
$$
\Rightarrow
$$
 if  $\infty$  then  $\frac{1}{\sqrt{2}}$   
if  $\infty$  then  $\frac{1}{\sqrt{2}}$  else  $\frac{1}{\sqrt{2}}$ 

- Operator precedence works well for resolving conflicts that involve operators
	- But use it with care only when they make sense, not for the sole purpose of removing conflict reports
- Shift-reduce conflicts: Bison favors shift
	- Except for the dangling-else problem, this strategy does not ever seem to work, so don't rely on it. then

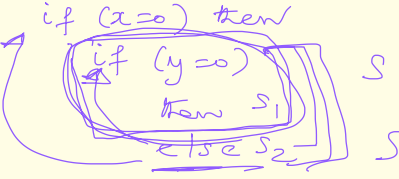

#### Reduce-Reduce Conflicts

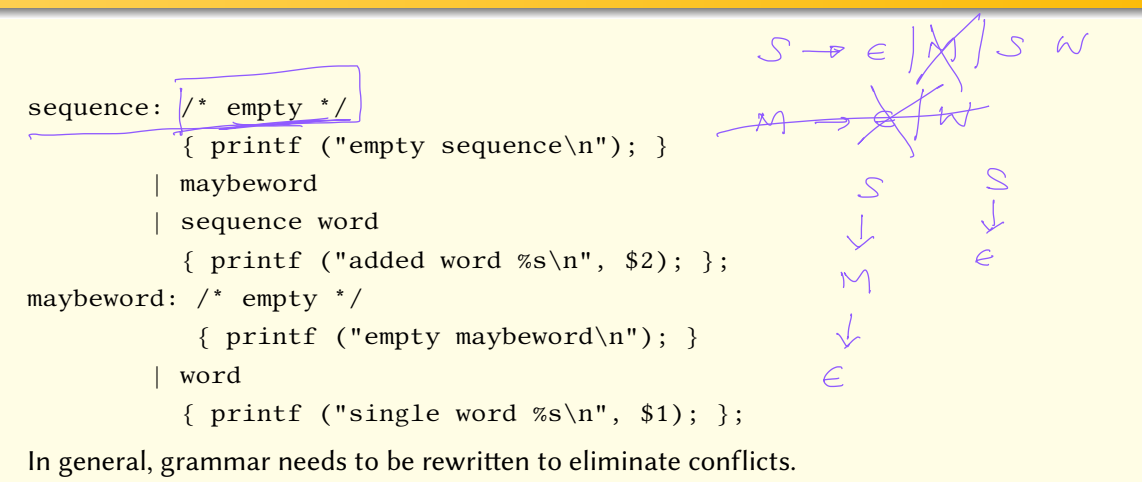

78 / 83

## Sample Bison File: Postfix Calculator

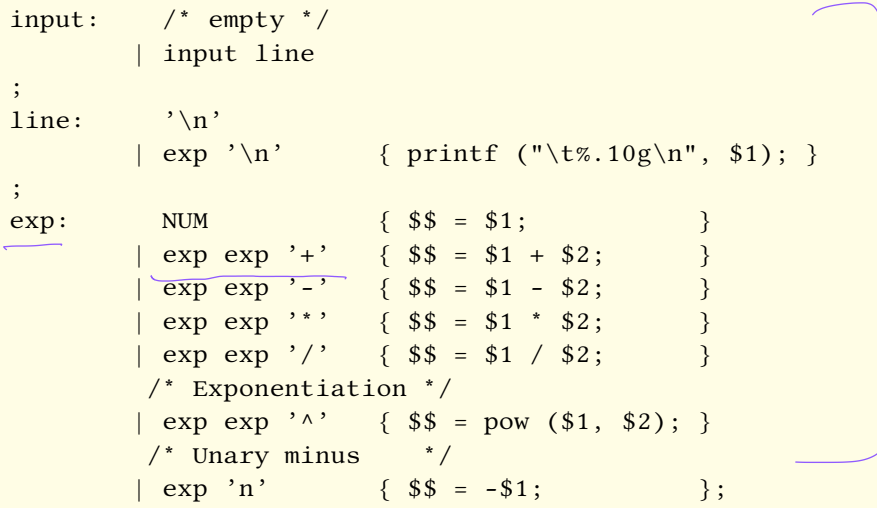

## Infix Calculator

```
%{
#define YYSTYPE double
#include <math.h>
#include <stdio.h>
int yylex (void);
void yyerror (char const *);
%}
/* Bison Declarations */
%token NUM
%left) '-' '+'
%left) ' '' ' '/'
%left NEG /* negation--unary minus */
\frac{\pi}{2} /* exponentiation */
```
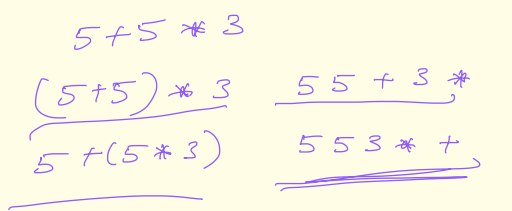

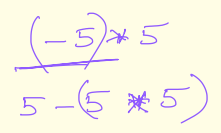

## Infix Calculator (Continued)

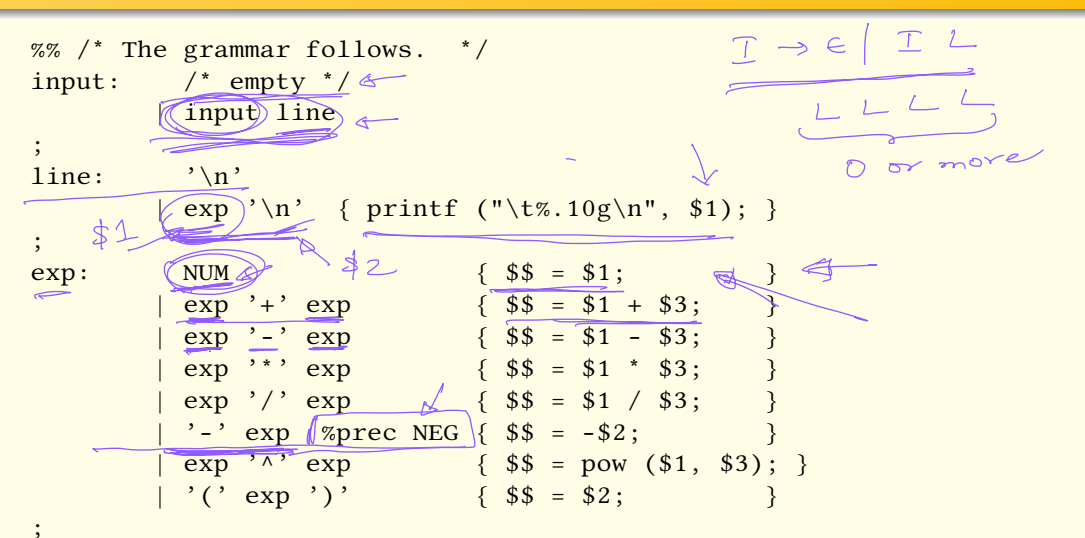

 $\frac{81}{81/83}$ 

#### Error Recovery

line:

\n
$$
\begin{array}{ccc}\n\text{line:} & \text{``\texttt{``r''}''} \\
\text{exp} & \text{``\texttt{``r''}''} \\
\text{error} & \text{``\texttt{``r''}''} \\
\text{degree:} & \text{``\texttt{``r''}''} \\
\text{degree:} & \text{``\texttt{``r''}''} \\
\text{size:} & \text{``\texttt{``r''}''} \\
\text{size:} & \text{``\texttt{``r''}''} \\
\text{size:} & \text{``\texttt{``r''}''} \\
\text{size:} & \text{``\texttt{``r''}''} \\
\text{size:} & \text{``\texttt{``r''}''} \\
\text{size:} & \text{``\texttt{``r''}''} \\
\text{size:} & \text{``\texttt{``r''}''} \\
\text{size:} & \text{``\texttt{``r''}''} \\
\text{size:} & \text{``\texttt{``r''}''} \\
\text{size:} & \text{``\texttt{``r''}''} \\
\text{size:} & \text{``\texttt{``r''}''} \\
\text{size:} & \text{``\texttt{``r''}''} \\
\text{size:} & \text{``\texttt{``r''}''} \\
\text{size:} & \text{``\texttt{``r''}''} \\
\text{size:} & \text{``\texttt{``r''}''} \\
\text{size:} & \text{``\texttt{``r''}''} \\
\text{size:} & \text{``\texttt{``r''}''} \\
\text{size:} & \text{``\texttt{``r''}''} \\
\text{size:} & \text{``\texttt{``r''}''} \\
\text{size:} & \text{``\texttt{``r''}''} \\
\text{size:} & \text{``\texttt{``r''}''} \\
\text{size:} & \text{``\texttt{``r''}''} \\
\text{size:} & \text{``\texttt{``r''}''} \\
\text{size:} & \text{``\texttt{``r''}''} \\
\text{size:} & \text{``\texttt{``r''}''} \\
\text{size:} & \text{``\texttt{``r''}''} \\
\text{
$$

- **•** Pop stack contents to expose a state where an error token is acceptable
- Shift error token onto the stack
- Discard input until reaching a token that can follow this error token

Error recovery strategies are never perfect — some times they lead to cascading errors, unless carefully designed.

## Left Versus Right Recursion

expseq1: exp | expseq1 ',' exp; is a le-recursive definition of a sequence of exp's, whereas expseq1: exp | exp ',' expseq1; is a right-recursive definition

- Left-recursive definitions are a no-no for LL parsing, but yes-yes for LR parsing
- Right-recursive definition is bad for LR parsing as it needs to shift ithe entire list on stack before any reduction — increases stack usage